## SOFTWARE<br>**ELF SERVICE MANAGEMENT 2018 SELF**SERVICE<sup>®</sup>

**IT.** La nuova interfaccia di Self Service Management 2018 risponde ancora alle tue esigenze di sempre. Ma lo fa meglio. In modo più intuitivo, decisamente più bello e più flessibile. Quello che PIUSI ti offre è la possibilità di continuare a lavorare con la gamma Self Service Management 1.0 ma dandoti più potenziaità e più efficienza. Perchè nuovo non singifica difficile da capire.

Nella sezione "Impianto" puoi inserire ogni parametro utile ad identificare i tuoi dispositivi. Inserisci comodamente il nome del dispositivo attraverso un campo libero, il serial number della tua colonnina e seleziona la famiglia di dispositivi a cui apaprtiene.

- Icone dettagliate che illustrano i tuoi dispositivi per riconoscerli immediatamente alla prima occhiata,

- panoramica completa dei tuoi dispositivi installati,
- codice univoco di identificazione del dispositivo appena configurato,
- finestra pop-up per selezionare i parametri, - calendario per la selezione del periodo di

interesse, - grafico a tutto schermo, chiaro e dettagliato,

- possibilità di esportazione dei dati in .pdf, .xlsx o .txt.

*FR. La nouvelle interface de Self Service Management 2018 répond encore à vos exigences habituelles. Mais elle le fait encore mieux. De manière plus intuitive, nettement plus belle et plus flexible. Ce que PIUSI offre, c'est la possibilité de continuer à travailler avec la gamme Self Service Management 1.0 mais en vous donnant davantage de potentiel et d'efficacité. Parce que nouveau ne signifie pas difficile à comprendere.*

*Dans la section "Installation", vous pouvez entrer tous les paramètres utiles pour identifier vos dispositifs. Entrez facilement le nom du dispositif à travers un champ libre, le numéro de série de votre colonne et sélectionnez la famille de dispositifs à laquelle il appartient.*

*- Des icônes détaillées qui illustrent vos dispositifs pour les reconnaître immédiatement dès le premier coup d'œil,*

*- une vue complète de vos dispositifs installés, - un code univoque d'identification du* 

- *dispositif qui vient d'être configuré,*
- *fenêtre pop-up pour sélectionner les paramètres,*
- *calendrier pour la sélection de la période d'intérêt,*
- *graphique sur la totalité de l'écran, clair et détaillé,*
- *Possibilité d' exportation des données en .pdf, .xlsx ou.txt.*

**DE.** Die neue Schnittstelle von Self Service Management 2018 erfullt weiterhin alle kundenseitigen Anforderungen. Aber jetzt auf noch effizientere Weise. Intuitiver, bestimmt viel schöner und flexibler. PIUSI bietet heute die Möglichkeit, die Self Service Management 1.0 Produkte noch effizienter und praktischer zu nutzen. Denn neu bedeutet nicht unbedingt "schwer zu verstehen"!

Im Teil "Anlage" können Sie alle Parameter eingeben, die für die Erkennung Ihrer Geräte erforderlich sind. Einfach bequem den Namen des Geräts über eine freie Spalte und danach die Seriennummer der Tanksäule eingeben und die Gerätefamilie auswählen, zu der sie gehört.

- Unmissverständliche Symbole stehen für Ihre Geräte, damit Sie sie auf Anhieb erkennen, - Vollständige Übersicht über alle installierten Geräte,

- Eindeutiger Kennzeichnungscode des konfigurierten Geräts,

- Pop-up-Fenster für die Auswahl der Parameter,

- Agenda für die Eingabe der betroffenen Zeitspanne,
- Bildschirmgroße grafische Darstellung, übersichtlich und detailliert,
- Möglichkeit eines Datenexports in den Formaten .pdf, .xlsx oder .txt.

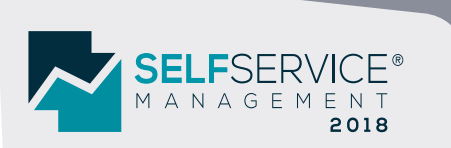

**IT**. Software per la gestione della reportistica e la configurazione delle erogazioni.

*FR*. *Logiciel pour la gestion des compte-rendus et la configuration des distributions.*

DE. Software für die Verwaltung von Reports und die Konfiguration der Tankvorgänge.

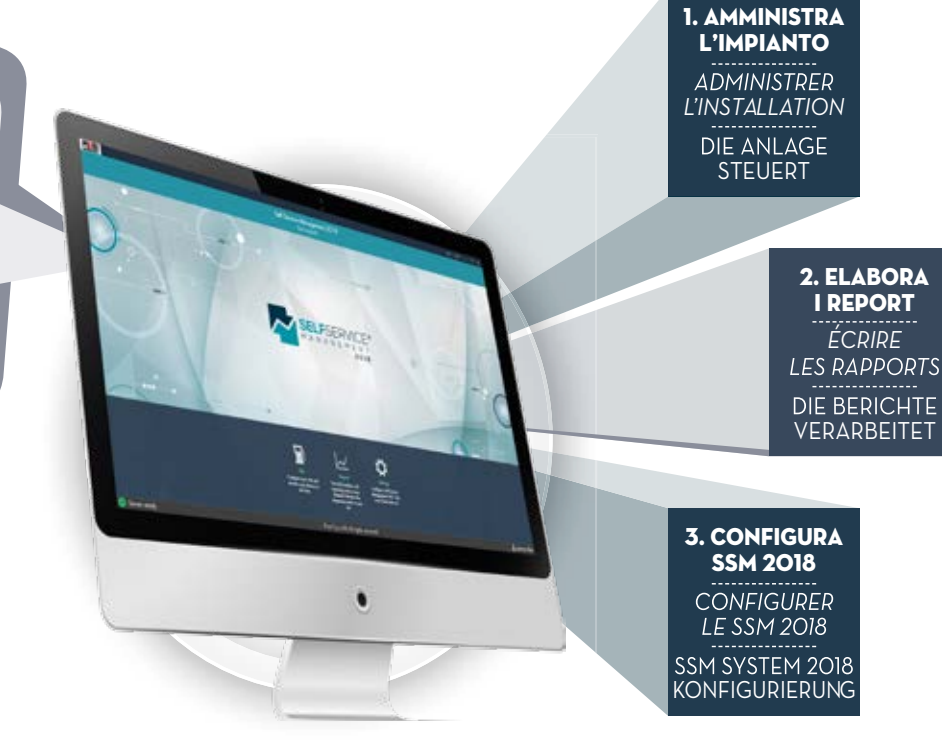

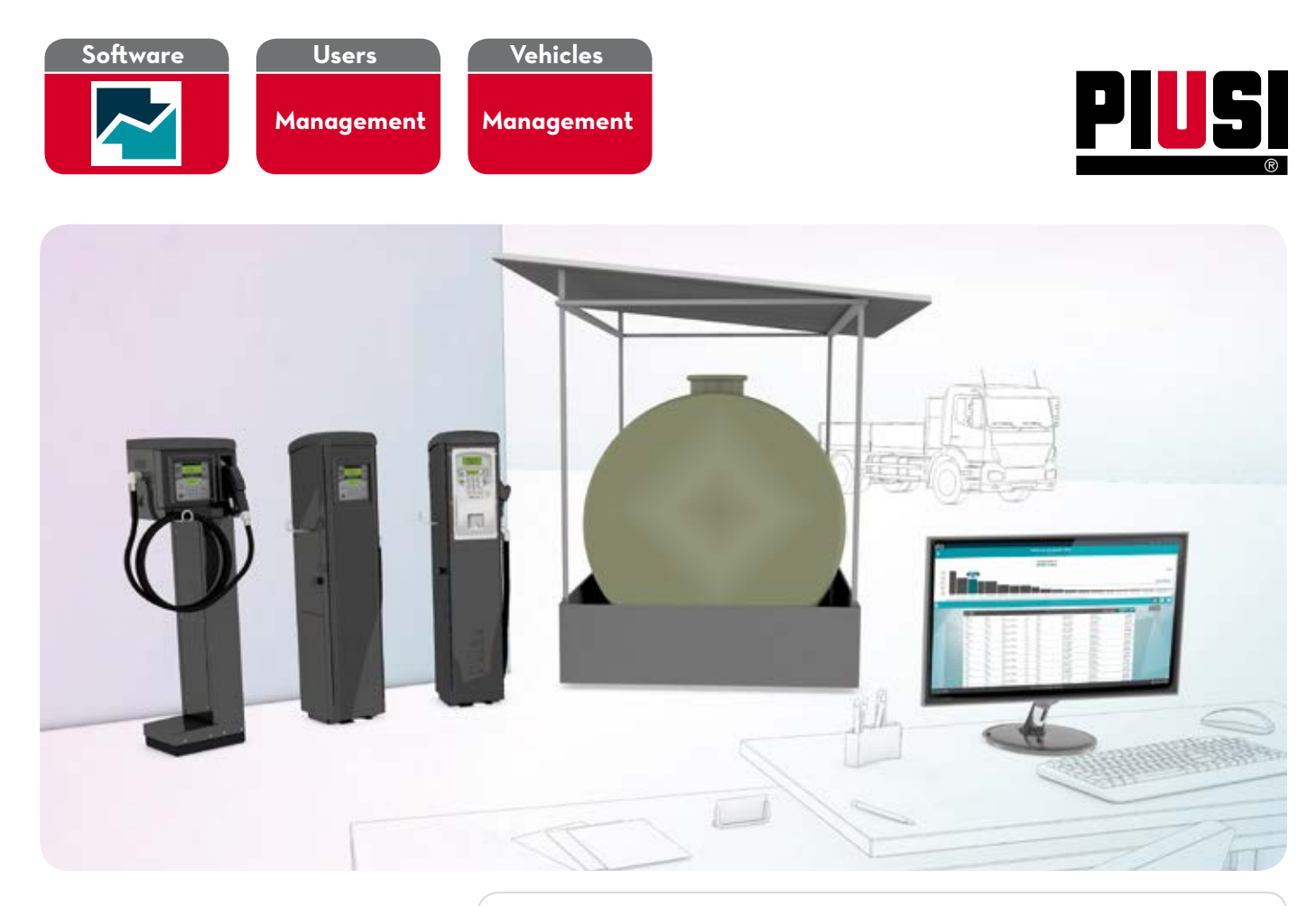

## ON REQUEST

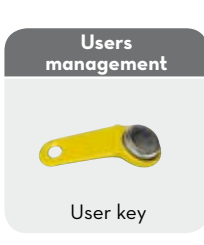

Code **F15904000**  (10 pcs)

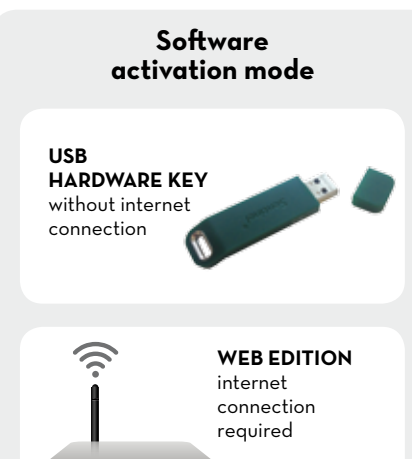

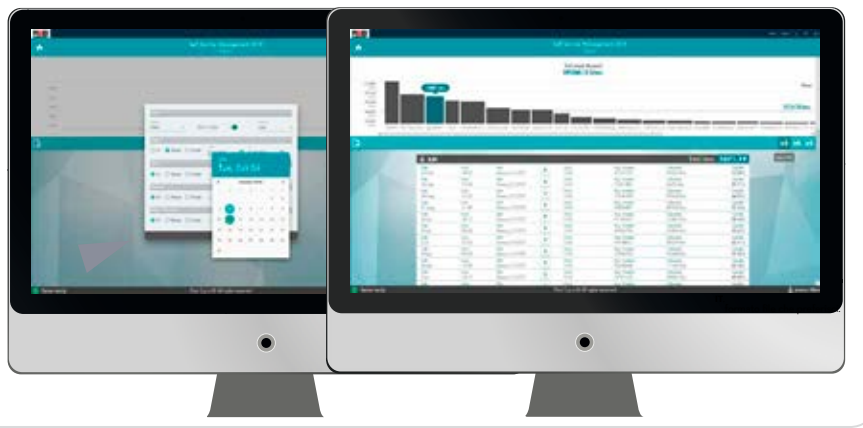

## **MINIMUM SYSTEM REQUIREMENTS** *EXIGENCES MINIMUMS DU SYSTÈME* **SYSTEM-MINDESTVORAUSSETZUNGEN**

- Intel® Pentium® 4 or AMD Athlon® 64 processor (2 GHz or faster),

- Microsoft® Windows® Vista with Service Pack 2, Microsoft® Windows® 7 with Service Pack 1, Windows 8, Windows 8.1 or Windows 10,
- 2 GB of RAM,
- 20 GB of available hard-disk space (cannot install on removable flash storage devices),
- 1280 x 700 display,
- Microsoft® SQL 2012 R2 Service Pack 2 Express (Included),
- Internet connection and registration are necessary for required software activation (only for Web
- Edition), membership validation, software updates and access to online services.

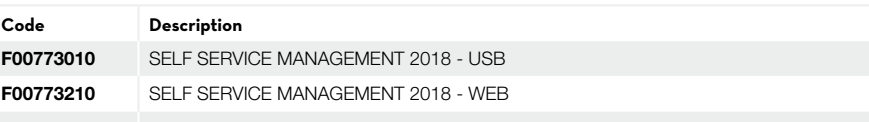